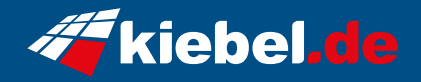

## **Gamer PC Firestorm 10 RX7600**

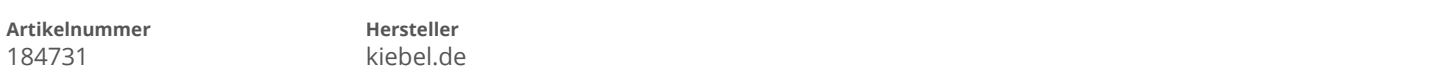

## **Angaben zum Energieverbrauch**

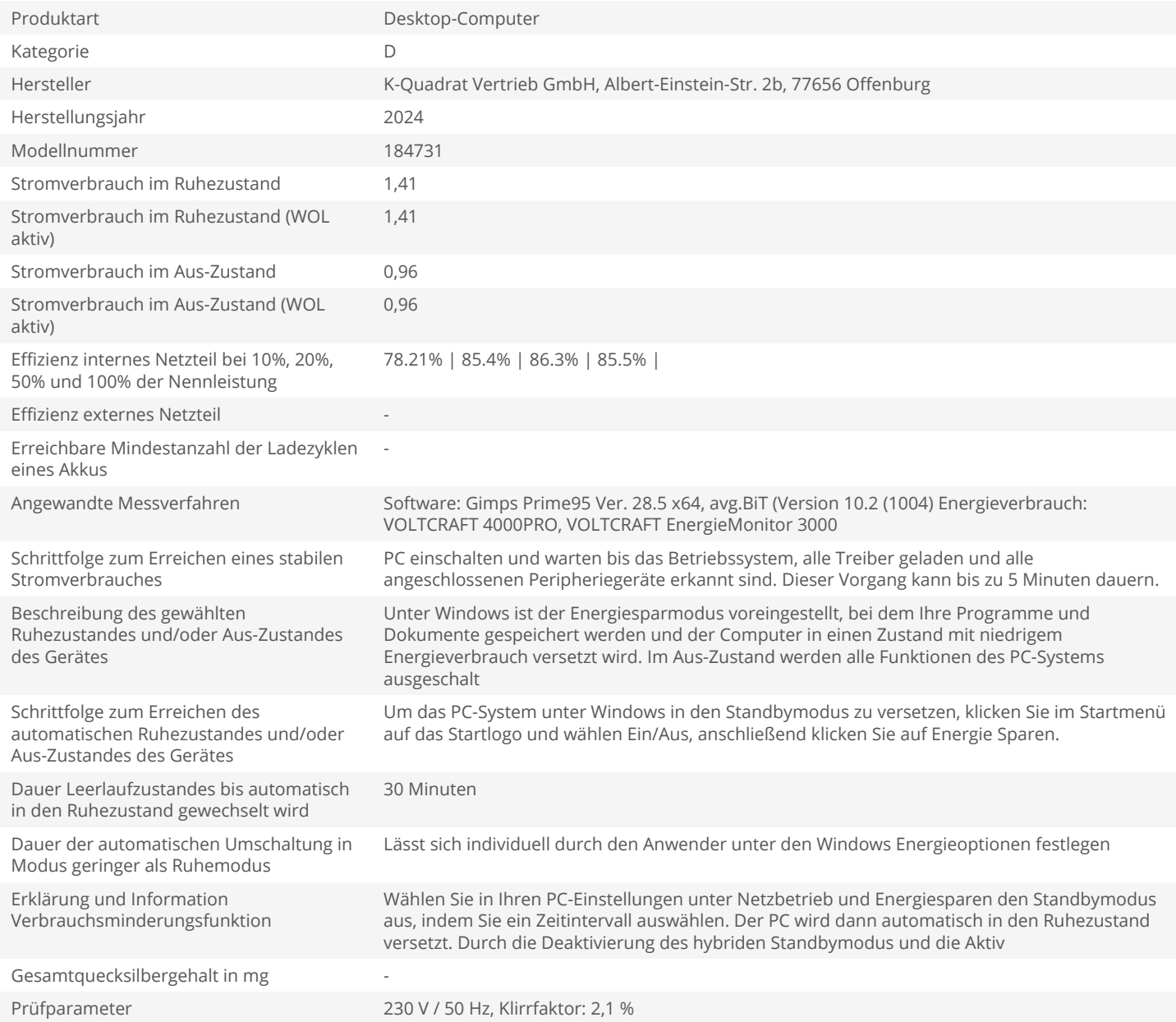